# **Computación I Curso 2023**

Facultad de Ingeniería Universidad de la República

## Instrucciones

### ■ Asignación

Asignan valores a variables.

### ■ Estructuras de Control

□ Organizan el curso (flujo) de ejecución.

Pueden basarse en Condiciones

■ El objetivo de una sentencia de asignación es cambiar el valor almacenado en una variable.

**<variable> = <expresión>**

Ejemplos: *x = 3 + 4 x = x + (3.0 / 5.9) c = `a´*

### **■ Una asignación**  $x = e$  **es** ejecutada siguiendo estos pasos:

**1.- Se evalúa la expresión e 2.- Se reemplaza el valor almacenado en la posición de memoria pos, correspondiente a la variable x, por el valor de e.**

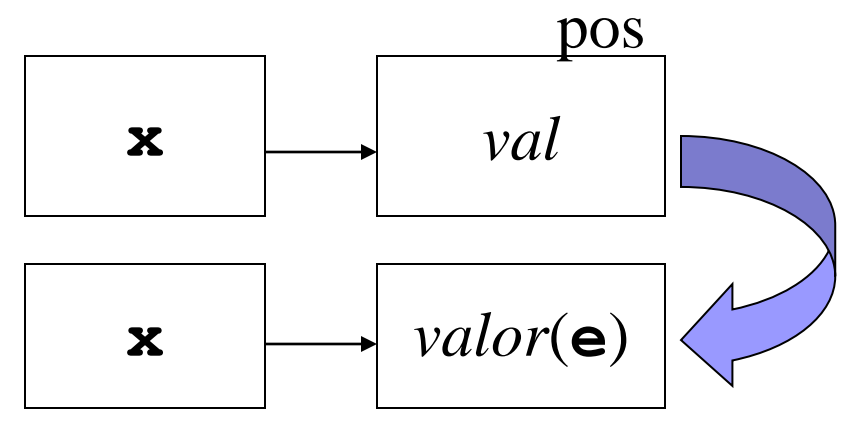

■ La ocurrencia de una variable en el lado izquierdo de una asignación denota la posición de memoria donde almacenar el valor resultante de evaluar la expresión en el lado derecho.

$$
X = 1;
$$

■ La ocurrencia de una variable en el lado derecho de una asignación denota su valor actual.

$$
y = x + 1;
$$

■ Una misma variable puede aparecer en la parte izquierda y derecha de una asignación.

$$
x = x + 1
$$

- □ Esto NO debe interpretarse como una ecuación matemática!
- Sólo significa que estamos usando el valor actual de la variable x para calcular su nuevo valor.

- Mecanismos para definir el orden en que se ejecutan las instrucciones de un programa.
- Legibilidad y Mantenimiento de los programas.

### ■ Nivel de instrucción

- Especifican flujo de control entre instrucciones de programa.
	- Secuencia
	- Selección
	- Iteración
- Nivel de Unidad
	- Especifican flujo de control entre unidades de programa.
		- Subprogramas

### ■ Nivel de instrucción

- Especifican flujo de control entre instrucciones de programa.
	- Secuencia <
	- Selección
	- Iteración
- Nivel de Unidad
	- Especifican flujo de control entre unidades de programa.
		- Subprogramas

■ La ejecución de las instrucciones se hace en un orden dado, en forma secuencial Una después de la otra No se ejecuta la segunda hasta que la

primera haya terminado de ejecutarse, y así sucesivamente.

■ Se sigue el orden normal de lectura de izquierda a derecha y de arriba a abajo.

- Sintáxis *<<instrucción1>>; <<instrucción2>>*
- Semántica:

Indica que *<<instrucción2>>* se ejecutará a continuación de *<<instrucción1>>*

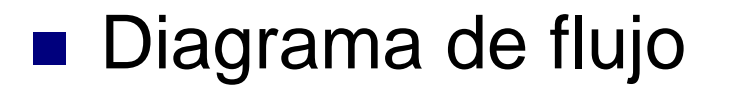

 **A - Instrucciones B - Instrucciones**

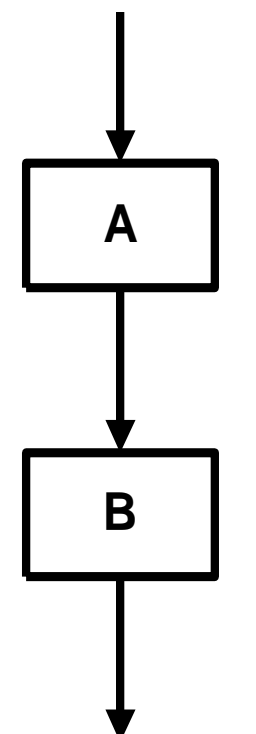

# *x = 1; x = x+1;*

### ■ Nivel de instrucción

- Especifican flujo de control entre instrucciones de programa.
	- Secuencia
	- Selección
	- Iteración
- Nivel de Unidad
	- Especifican flujo de control entre unidades de programa.
		- Subprogramas

### Estructuras de control Selección

- Especificar selección entre distintas posibilidades.
- Emplea expresiones lógicas para decidir si una instrucción o conjunto de instrucciones se ejecutará o no.
- Instrucciones

*if*

- Dos alternativas
- *elseif, case*
	- Más de dos alternativas

- Instrucción *if* 
	- **□Semántica**

■ Selección entre dos alternativas, según la evaluación de una condición lógica.

*if <<condición>> <<instrucción1>>*

*else*

**■ Sintáxis** 

*<<instrucción2>>*

#### *end*

### ■ Lógica

- Se evalúa la condición
- Si es verdadera se ejecuta instrucción1
- □ Sino se ejecuta instrucción2

- Diagrama de Flujo
	- C Condición
	- $\Box$  A Instrucciones
	- $\Box$  B Instrucciones

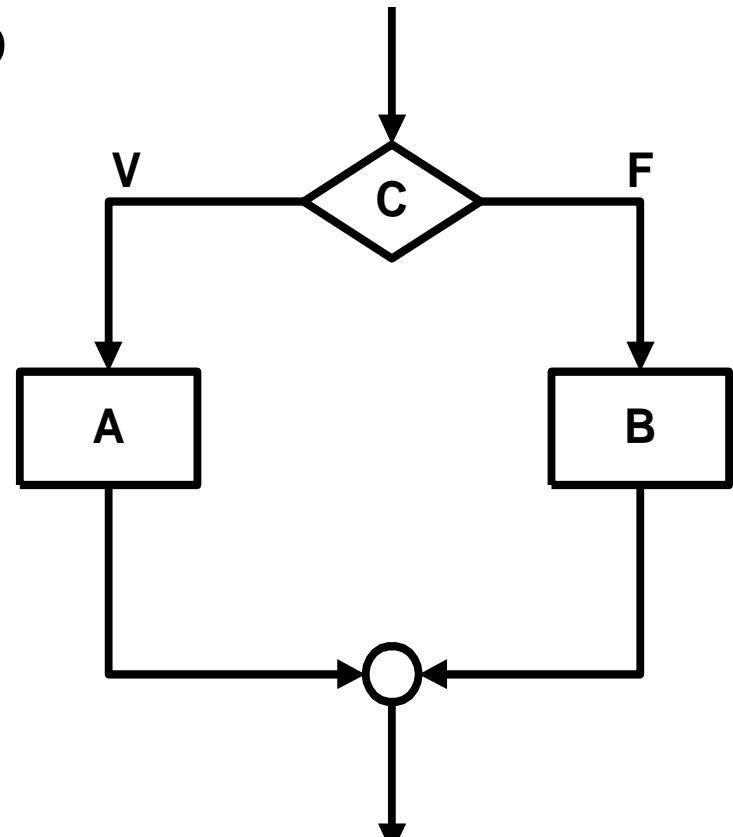

```
if x ~= 0 
   y = y/x; 
else 
   y = y/4;
end
```
■ Cuanto valen x e y al final de la ejecución

$$
x = 1;
$$
  
\n
$$
y = 2;
$$
  
\n
$$
if x > y
$$
  
\n
$$
x = x + 1;
$$
  
\n
$$
else
$$
  
\n
$$
y = y + 1;
$$
  
\n
$$
end
$$

■ El *else* es opcional.

*if <<condición>> <<instrucción1>> end*

- Pueden anidarse
	- *if <<condición1>>*
		- *if <<condición2>>*
			- *<<instrucción1>>*

#### *else*

*<<instrucción2>>*

#### *end*

#### *else*

*<<instrucción3>>*

#### *end*

■ Anidada *if a > b if a > c resultado = a;% A es el grande end end* ■ Sin anidar *if (a > b) & (a > c) resultado = a;% A es el grande end*

■ Anidamiento de *if* 

```
if (calif == 'D') | (calif == 'F')
    nota = 0;% Trabajo deficiente
else
    if (calif == 'C') | (calif == 'B')
         nota = 6;% Buen trabajo
    else 
         if calif == 'A' 
             nota = 12;% Excelente trabajo
         end
```
*end*

*end*

23/08/2023 **Instituto de Computación - Facultad de Ingeniería** de Antonio 24

### ■ Instrucción *elseif*

*if <<condicion1>>*

*<<instrucción1>>*

*elseif <<condicion2>>*

*<<instruccion2>>*

*elseif <<condicion3>>*

*<<instruccion3>>*

#### *end*

**if (calificacion >= 25)&(calificacion < 60)**  *nota = 4;%* **Curso Aprobado elseif (calificacion < 25)**  *nota = 0;%* **Curso Reprobado elseif (calificacion >= 60)**  *nota = 6; %* **Exoneración end**

■ Instrucción *case switch <<variable>> case {<<valores>>} <<instrucciones1>> case {<<valores>>} <<instrucciones2>> case {<<valores>>} <<instrucciones3>>*

#### *otherwise*

*<<instrucciones4>>*

#### *end*

```
switch calif
 case {'D','F'}
       nota = 0;% Trabajo deficiente
 case {'C','B'}
       nota = 6;% Buen trabajo
 case {'A'} 
       nota = 12;% Excelente trabajo
 otherwise
       nota = -1;% Calificacion Invalida
end
```